#### **Photoshop 2021 (Version 22.1.1) License Code & Keygen x32/64 2022**

Cracking Adobe Photoshop is a bit more involved, but it can be done. First, you'll need to download a program called a keygen. This is a program that will generate a valid serial number for you, so that you can activate the full version of the software without having to pay for it. After the keygen is downloaded, run it and generate a valid serial number. Then, launch Adobe Photoshop and enter the serial number. You should now have a fully functional version of the software. Just remember, cracking software is illegal and punishable by law, so use it at your own risk.

# **[LINK](http://bestentrypoint.com/agenda/cess/complainers/fess.obersved/flashcards.sneer/ZG93bmxvYWR8N1hMTlhSM01YeDhNVFkzTWpVNU1qVTNOSHg4TWpVNU1IeDhLRTBwSUZkdmNtUndjbVZ6Y3lCYldFMU1VbEJESUZZeUlGQkVSbDA.UGhvdG9zaG9wIDIwMjEgKFZlcnNpb24gMjIuMS4xKQUGh)**

Although it is usually impossible to seamlessly turn one browser tab into another without closing the current browser tab, the ability to make this change using just a keyboard shortcut (Win  $+$  Tab) makes it much easier than earlier versions did. Another big improvement is the integration of the new web browser, Apple's Safari . This new browser has an integrated address bar, search box, autocomplete and - most importantly - a very fast loading web page. The Safari for iOS app has a great design and it operates like a Mac browser. An iPhone or iPad viewable with several panes (such as Panorama, Device and Album) makes it possible to check all of your social media apps like Instagram, or email and Twitter in a single interactive web view. The Safari bookmark icon has been replaced by a hamburger icon. You can make bookmarks by selecting "Add  $\Box$  Bookmark." I also like Safari's "History" list, which does not only show web pages, but also the apps I've previously opened. This is a great innovation, especially during the editing process. Pixlr is one of the best and easiest ways to get started with photo editing. For basic tasks, Pixlr has a feature-set that is similar to the one Adobe Photoshop offers. And what is the best news of LibreOffice, thanks to the Cloud, using this super app, can save me now. The software is available for tablets and smartphones too. It's pretty limited, but sometimes that's a good thing. Different types of Paper have a lot of great features. For example, the PaperVision has a very nice feature to track any object in the image you wish to edit. Focus, Color Tint, and layer styles are all available. But the

Papparat does not have any special features that help editing. I can not pretend that I am an all-round photographer and Photoshop specialist, but I played with it at least a bit. And you can see that the iPad Pro has enough room for everything you need.

### **Download free Photoshop 2021 (Version 22.1.1)With Full Keygen With Product Key {{ upDated }} 2022**

The idea of running software as complex as Photoshop directly in the browser would have been hard to imagine just a few years ago. However, by using various new web technologies , Adobe has now brought a public beta of Photoshop to the web Oct 26, 2021 *Thomas Nattestad* Twitter *Nabeel Al-Shamma* GitHub On this page

Why Photoshop came to the web How Photoshop came to the web WebAssembly porting with Emscripten WebAssembly debugging High performance storage P3 color space for canvas Web Components and Lit Service worker caching with Workbox What's next for Adobe on the web There are a number of different applications that enable you to edit documents, images, and other types of content. They can also handle editing and manipulation of file types such as PDF, JPEG, GIF, PNG, JPG, PSD (Photoshop Document), and SVG, as well as ebook formats like EPUB. While programs like Microsoft Word allow you to do most of the basic editing, Adobe Photoshop and other image editing programs offer many sophisticated features, such as the ability to create and export all sorts of high-quality media content. As shown in Figure 1-2, GIMP is often described as a *GNU-licensed* open-source image editor. To use it, you need to have installed GIMP , which is available for several different platforms including Windows, Mac OS X, and Unix. GIMP and other open-source image editing programs use GIMP's file format GEGL (GNU Emacs Graphics Layer) to work with images. e3d0a04c9c

#### **Photoshop 2021 (Version 22.1.1) Download free CRACK Activation Key {{ finaL version }} 2023**

The new features in the new version of Photoshop CC make it easier to edit pixels, shapes and text, and others. Here are some of the new features working in the background as compared to the older versions. Smart filter can be used to adjust and manipulate the content of an image in a meaningful way. Photoshop CC 2019 allows you to copy, paste, stretch, rotate, crop, flip, mirror, merge, warp, slice, and paint multiple areas of an image on a single layer. It makes almost the entire image so transparent. You can tweak transparency independently of each layer and see how each one interacts with the others. You can also blur images using the Dodge tool. You can set the effect of a blurred effect as either soft or hard. However, tones are preserved as you work on them, unlike when blurring an area with content. You can also use edge-aware filters to create more interesting effects. It offers a wide range of design tools. You can share your work with others without having to concern yourself about file security. Designers can also create and edit HTML, CSS and other web-based documents, Adobe Acrobat graphical files, and even simple text files. They can also save and share their files among other users. A range of new features from Photoshop for this year is expected and is sure to come up with something new. No doubt Photoshop 2017 is the game changer. Else, if it doesn't, then it will become as old as Photoshop 2010. This weblog shares some of the top website design and SEO (Search Engine Optimization) tips to help you improve your own blog, website or company's ecommerce site. Consider this your "Easel for web designers" resource page.

mixed art photoshop action free download mixed media photoshop action free download mosaic photoshop action free download photoshop makeup action free download modern pencil sketch photoshop action free download photoshop album making action free download quick sketch photoshop action free download e shram card photoshop action file download cinematic color grading photoshop action free download vaccine certificate photoshop action free download

## Updated in Photoshop CS6:

- expand
- restore
- copy paste
- copy and paste
- preview
- new color sliders and color selector
- Animatable Brush
- liquify
- pull and push
- duplicate
- shape layer

Photoshop is the premiere tool for professionals aspiring for success in the digital imaging industry. Its extensive feature set and multiple upgrade options enable users to create compelling images in a streamlined manner. Photographers, graphic artists, web designers, and print-bound professionals have a wide range of uses for this award-winning software. Artists and photographers turn to Adobe Photoshop for its comprehensive range of creative tools. The latest update improved both text and image color selection with an updated interface. New features including content-aware fill, more powerful selection tools, face tools, augmented reality (AR) and magnetic-based tracking have boosted the efficiency of creation. Photoshop is the multimedia powerhouse of graphic design. Creative design professionals and hobbyists alike rely on its powerful blend of creative features to express their ideas in a variety of forms. Photoshop CS6 is equipped with numerous industry leading features that make it easier to create hip, up to date graphics, and easily retouch images to add clarity and professionalism. The new features in this latest major release of Photoshop were designed to make your life easier.

The new Preview task in Photoshop is used to buffer the pixel data from an image being displayed and lets you position the preview using the new Trackpad for iPad. You can quickly navigate the preview using the scroll bar or drag and new crop tools are available for thumbnailing. You can now work with a flatbed scanner that allows you to scan your files right onto your Mac. It can also be connected to your Mac using a USB connection. The bundled software is also included with the flatbed scanner, providing quick and easy usage. Adobe Fraud & Detection is an excellent tool that enables the detection of fraudulent activity such as use of stolen credit cards on the Web. It now uses typed data for simplified search-related queries, allowing users to quickly find all stolen credit card numbers when they want to link the details to an investigation. With Adobe ID, you can also recover credit card information when lost or when your password is compromised. Adobe Photoshop is the most widely used screen design software in the world, and you can use it to make great art with its powerful software, templates, presets, and thousands of brushes

and textures. You can use Photoshop to create documents, magazines, interactive websites, logos, and everything in between. There are over 170 million Photoshop users worldwide. They use the software to convert 2D web graphics, create videos, add animations, and a lot more on their websites. Photoshop supports images from PDF, TIFF, JPG, JPEG, GIF, PNG, BMP, and other graphics formats. It supports 32-bit and 64-bit color modes, single-channel and multi-channel images, and CMYK and RGB images. It provides advanced tools and features like advanced layers, masks, vector shape tools, and filters. You can convert documents, images, videos, photos, touch up, and lots more with the help of Adobe Photoshop.

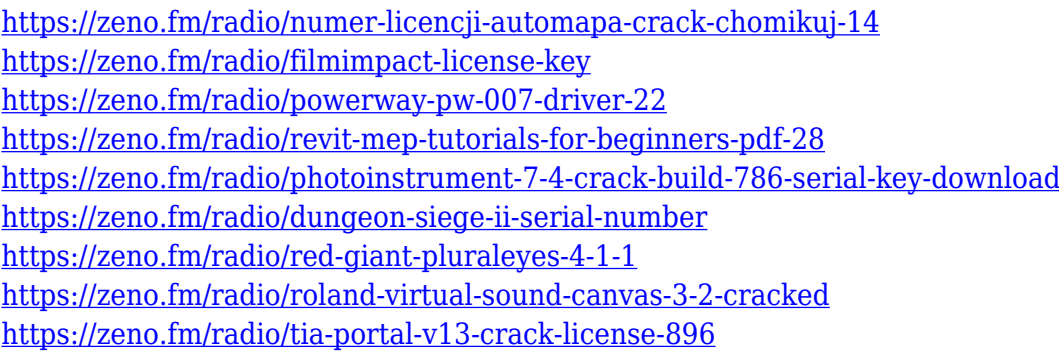

A great way to position and center type for a page layout is to use transform tools. Having the ability to move text around the screen can be highly useful. This can allow you to adjust the spacing around different elements or allow you to change the letter spacing on the same element to make it look better. Both programs have tools available to change the spacing within text. In general, a good page design is one that avoids flaring whenever it can. While flare may actually be a pretty good thing on its own, it's often unnecessary. Anyone who has ever made a revolving storefront for instance, knows that, to be effective, it should only be visible when a customer is looking for a particular thing. If you design a piece to look like a facade, you might end up with a lot of flaring. However, achieving clean, uncluttered design is a matter of carefully considering dominant patterns and colors. Correctly applied patterns can emphasize order and organization. A lack of color balance can also direct your patrons in the wrong direction.In areas where a highly visual experience is required, designers often rely on the addition of patterns.

These can be made through a photo manipulator. A photo manipulator is a program that can be used in Photoshop or Elements. They can be used to remove a particular area of an image or to change a duplicate area of an image. In the timeline, we can use the Lasso tool to select a window or image to create a selection. We can create a selection, drag it to where we want it, and use it to select a new area, delete an area, swap areas, or intelligently merge about areas. Once the selection is made, we can use the Mixer which is located at the top of the screen to blend between images, and then use the Opacity Mask feature built into the Timeline to create transparent aspects for an image mask.

The latest import/export file format is not just efficient, it is also crossplatform, which means it can be used on all operating systems and across all platforms. Photoshop elements is a feature of the Mac version, which is a standalone version of Photoshop itself. In the Elements version, the user has access to a collection of effects and special tools that are free, and are in fact available in the adobe creative soup version too. Adobe Photoshop is currently the best photo editing program, and a design toolkit for the modern web and mobile platforms. It lets you use all the features, effects, editing tools for both mobile and PC-based work. Photoshop Photo Merge is an open source extension for Word. This tool lets you merge multiple images in one document and create a single, larger image file. Adobe Photoshop is one of the most versatile tools when it comes to photo editing. It has a long history and experience in being a top photo editing software. The program uses layers for organizing your photos for editing. It also lets you save, edit, and apply effects to your photos in the same layer. This allows you to easily rotate, flip, zoom, add shadows, layer, and much more. Photoshop PSD is an alpha file that is created to store the raw files of various design projects. When you open a PSD file, you start editing. Because of its open nature, it gives you the liberty to change the style of the website in any way that you like. Every change you make will not cost you time and nerves. You do not have to pay for PSD files, and you can share your files to other developers, which is very good for your business.